**================= ИНТЕЛЛЕКТУАЛЬНЫЙ АНАЛИЗ ДАННЫХ =================**

УДК 51-76

# **Персонализация параметров и валидация модели сердечно-сосудистой системы человека**

**Киселев И.Н.\*1,2, Бибердорф Э.А.3,4, Баранов В.И.<sup>5</sup> , Комлягина Т.Г.<sup>5</sup> , Мельников В.Н. 5 , Суворова И.Ю.<sup>5</sup> , Кривощеков С.Г.<sup>5</sup> , Колпаков Ф.А.1,2**

*Конструкторско-технологический институт вычислительной техники СО РАН ООО «Институт системной биологии» Институт математики им. С.Л. Соболева СО РАН Новосибирский государственный университет Институт физиологии и фундаментальной медицины*

*Аннотация***.** В работе представлена методика персонализации (персональной настройки) параметров одномерной модели гемодинамики и валидация модели на основе базы данных обследования в рамках стационара 1546 человек. Построен алгоритм идентификации параметров модели по экспериментальным данным, изучены варианты с использованием различных комбинаций параметров. В качестве критерия выступает качество предсказания систолического и диастолического давлений. Показано, что при определенных комбинациях персонализируемых параметров модель дает адекватное предсказание давлений (коэффициенты корреляции около 0,9). Также показано, что персонализация параметров крупных сосудов не играет большой роли в предсказании систолического и диастолического давления. Решающую роль играет сопротивление артериол и капилляров, обеспечивающее хорошее предсказание даже без использования остальных параметров. Вместе с тем, предложенные способы персонализации параметров не позволили получить адекватное предсказание пульсового давления.

*Ключевые слова: сердечнососудистая система человека, регуляция артериального давления, математическое моделирование, валидация модели, персонализация параметров, экспериментальные данные.*

# **1. ВВЕДЕНИЕ**

Данная работа посвящена обсуждению одномерной модели гемодинамики. Эта модель широко известна и используется в самых разнообразных и многочисленных зарубежных [1–4] и российских [5–7] исследованиях. Одномерная модель с одной стороны значительно проще трехмерных моделей, основанных на уравнении Навье-Стокса в области с подвижными границами, которая применяется как правило для моделирования особенностей трехмерных течений в отдельных сосудах (см., например, [8]). Однако она более сложна по сравнению с моделями с сосредоточенными параметрами (см., например, [9]). Одномерная модель является наиболее подходящей

-

<sup>\*</sup> axec@developmentontheedge.com

для глобального моделирования артериальной системы с целью, например, исследования распространения пульсовой волны или моделирования таких ситуаций как последствий кровопотери и влияние невесомости. Ранее данная математическая модель была реализована на платформе BioUML [10].

Персонализация параметров модели подразумевает вычисление значений параметров модели по наблюдаемым экспериментальным данным для человека (персоны). Данный термин представляет собой кальку с английского "personalization" (см. [11, 12]). Часто также используется термин "patient-specific parameters" (персональные параметры), которые являются результатом процесса персонализации [12, 13]. В русскоязычной литературе обычно используется термин "идентификация" модели, который имеет более общий смысл – определение оптимальной в заданном смысле модели (из некоторого класса) на основе наблюдений [9, 14, 15]. После задания персональных параметров необходимо проводить валидацию модели, т.е. определять степень соответствия результатов моделирования экспериментальным данным.

Большая часть работ, посвященных персонализации параметров моделей сердечнососудистых систем, оперируют моделями с сосредоточенными параметрами. При этом работы ограничиваются теоретическим описанием процедуры настройки параметров [13, 15] либо тестируют процедуру на небольшом (менее 10) количестве субъектов [16], в том числе животных [17]. Отдельно стоит отметить работу [18] в которой проводится персонализация трехмерной модели сердца, с учетом электрофизиологии и биомеханики, на группе из 46 человек.

Насколько нам известно, работ по персонализации модели, включающей в себя разветвленное артериальное дерево, крайне мало, и масштабной валидации такой модели на большом объеме экспериментальных данных до сих пор не было проведено. В [19] уменьшенная модель из 24 сосудов тестируется на одном человеке с использованием экспериментальных данных о толщине и длине большей части из 24 артерий, величине входного потока крови, измеренных с помощью магнитнорезонансной томографии. В [20] результаты одномерной модели с добавлением коронарных сосудов сравнивались с результатами, измеренными для 6–8 добровольцев без персональной настройки параметров. В [21] проводилась персонализация параметров модели по данным, полученным для одного человека.

В данной работе в качестве экспериментальных данных используются результаты масштабных клинических исследований, собранные в специализированную базу данных [22] (см. раздел 3). Параметры модели корректируются в соответствие с индивидуальными данными пациентов (персонализируются), а затем результаты расчетов с учетом персональных значений параметров сравниваются с базой. Мы ограничимся воспроизведением экспериментальных максимального (систолического) и минимального (диастолического) давлений. Воспроизведение формы пульсовой волны выходит за рамки данной работы.

#### **2. МОДЕЛЬ АРТЕРИАЛЬНОГО ДЕРЕВА**

Система уравнений для модели одного сосуда выглядит следующим образом:<br>  $\begin{cases}\n\hat{O}_t A + \hat{O}_z Q = 0,\n\end{cases}$ 

$$
\begin{cases}\n\partial_t A + \partial_z Q = 0, \\
\partial_z Q + \alpha \partial_z \left(\frac{Q^2}{A}\right) + \frac{A}{\rho} \partial_z p + K_r \frac{Q}{A} = 0,\n\end{cases}
$$

или

$$
\partial_t U + B(U) \partial_z U = S(U),
$$

где *U* = (*A Q*) *T* , *A*(*t*, *z*) – площадь осевого сечения, *Q*(*t*, *z*) – средний поток крови через сечение, *p*(*t*, *z*) – давление крови в сосуде, α – коэффициент Кориолиса, ρ – постоянная плотность крови, *K<sup>r</sup>* = 8πν – коэффициент трения о стенки сосуда, ν – постоянный

#### КИСЕЛЕВ и лр.

коэффициент вязкости крови. Для замыкания системы используется уравнение, основанное на законе Гука

$$
p(A, A_0, \beta) = \beta \frac{(\sqrt{A} - \sqrt{A_0})}{A_0},
$$
\n(1)

где  $A_0$  – площадь сечения сосуда в ненапряженном состоянии,  $\beta = \sqrt{\pi}h_0E$  – характеристика упругости сосуда,  $E$  – модуль Юнга,  $h_0$  – постоянная толщина стенки сосуда. При выполнении естественного физического условия  $A > 0$  система строго гиперболическая и имеет по одной характеристике, уходящей с каждой из границ  $z = 0$ и  $z = l$ , где  $l$  - длина сосуда, поэтому на этих границах должно быть поставлено по одному условию [23].

Сосудистая система в модели представлена в виде бинарного дерева. Модель, содержащая п сосудов, описывается системой уравнений:

$$
\partial_i U_i + B(U_i) \partial_z U_i = S(U_i), \qquad U_i = (AQ)^T, \quad i = 1,...,n.
$$
 (2)

В дальнейшем в ситуации, когда из контекста будет понятно, что речь идет об одном конкретном сосуде, мы будем опускать индекс *i*.

#### $2.1.$ Граничные условия

Интерфейсные условия в точках ветвления артериального дерева, а также условия на входе в аорту и на концах терминальных артерий, т.е. таких, которые не разветвляются на два других, формулируются в качестве граничных условий системы (2). В [24] предложен алгоритм упаковки бинарного дерева, позволяющий записать граничные условия в матричном виде.

В качестве условия на входе в аорту естественно выбрать поток  $Q$ . Вообще говоря, это условие может включать в себя также давление в аорте и желудочке, но в данной работе мы используем явное представление

$$
Q = f(t, SV, HR),\tag{3}
$$

где  $t$  – время,  $SV$  – сердечный выброс,  $HR$  – сердечный ритм,  $f$  – некоторая функция.

В качестве условий на концах терминальных артерий используется формула фильтрации

$$
Q = K_f(p - p_v),\tag{4}
$$

где  $K_f$  – коэффициент фильтрации,  $Q$  – поток,  $p$  – давление,  $p_v$  – давление в венозной системе. Коэффициент фильтрации должен быть обратно пропорционален периферическому сопротивлению кровеносной системы, так как представленная модель не содержит артериол и капилляров, обеспечивающих основную долю сопротивления (см. параграф 4.3).

#### $2.2.$ Параметры модели

Математическое моделирование артериального дерева сводится к численному решению начально-краевой задачи для гиперболической системы. Индивидуализация модели производится путем уточнения параметров и граничных условий системы (2) согласно известной информации о конкретном человеке. Для задания граничных условий необходимо определить функцию f, значения параметров SV, HR (3), коэффициента  $K_f$  и давления  $p_v$  (4), а также площадь сечения в ненапряженном состоянии Ао, толщину стенки  $h_0$  и модуль Юнга Е для каждого сосуда.

Данные о сосудах, изначально собранные профессором Абрахамом Ноордеграафом в 1956 году [25] были позже использованы для большого количества одномерных моделей гемодинамики, а также подвергались корректировкам и модификациям. В

работе [1] были добавлены данные для некоторых сосудов и показано, что модуль Юнга увеличивается по мере разветвления дерева. В [26] предполагается, что площадь сечения уменьшается линейно по длине сосуда. В [3] площади сечения артерий изменены так, чтобы минимизировать коэффициенты отражения в точках ветвления сосудов. В [4] также внесены изменения в параметры жесткости артериальных сосудов, именно эти данные мы используем в данной работе, они приведены в приложении А.

# **3. ЭКСПЕРИМЕНТАЛЬНЫЕ ДАННЫЕ**

В работе использована база данных [22], включающая данные о состоянии общей и регионарной гемодинамики, показатели эластичности крупных артерий верхних и нижних конечностей. Исследование и применение к конкретной задаче можно найти в [27]. В базе представлены данные обследования в условиях стационара общетерапевтического профиля 1546 человек – женщин и мужчин разного возраста (59 здоровых и 1487 больных различными хроническими заболеваниями) с использованием метода осцилловазометрии и окклюзионно-венозной плетизмографии [28]. Приведены данные по основному и сопутствующим заболеваниям, району проживания, наличию вредных привычек, профессиональной вредности, референсные (возрастные) значения показателей кровотока и сосудистой эластичности у здоровых и больных различными заболеваниями, верхних (правое и левое плечо) и нижних конечностей (правая и левая нижняя треть голени). Общее количество представленных показателей – 127. Из них: индивидуализирующие и внешнесредовые показатели – 17; физиологические показатели – 73; клинический блок – 37. Измерения проводились в НИИ физиологии СО РАМН (ныне НИИФФМ) с 1993 по 2004 год преимущественно на жителях Северных регионов и жителях Западной Сибири – пациентах клиники ИКЭМ СО РАМН. Описание параметров сердечнососудистой системы человека из базы, использованных при расчётах, приведено в таблице 1.

| Обозначение                                           | Описание                                                     | Ед. измерения           |  |  |  |  |
|-------------------------------------------------------|--------------------------------------------------------------|-------------------------|--|--|--|--|
| Индивидуализирующие показатели                        |                                                              |                         |  |  |  |  |
| Age                                                   | Возраст                                                      | ГОД                     |  |  |  |  |
| Year                                                  | Год снятия показателей                                       |                         |  |  |  |  |
| Month                                                 | Месяц снятия показателей                                     |                         |  |  |  |  |
| Day                                                   | День снятия показателей                                      |                         |  |  |  |  |
| HR                                                    | Сердечный ритм                                               | уд./мин                 |  |  |  |  |
| H                                                     | Poct                                                         | CM                      |  |  |  |  |
| W                                                     | Bec                                                          | KГ                      |  |  |  |  |
| Физиологические показатели (каждый для 4 конечностей) |                                                              |                         |  |  |  |  |
| $P_D$                                                 | Диастолическое артериальное давление                         | мм рт. ст.              |  |  |  |  |
| $P_{S}$                                               | Систолическое артериальное давление                          | MM pT. CT.              |  |  |  |  |
| $P_P$                                                 | Пульсовое давление (разница между $P_S$ и $P_D$ )            | мм рт. ст.              |  |  |  |  |
| $r_D$                                                 | Эффективный диастолический радиус сосуда(радиус<br>просвета) | CM                      |  |  |  |  |
| $K_{in}$                                              | Упругое сопротивление интактной стенки сосуда                | дин/см <sup>5</sup>     |  |  |  |  |
| $Z_W$                                                 | Модуль характеристического импеданса                         | (дин·с)/см <sup>5</sup> |  |  |  |  |

**Таблица 1.** Описание используемых параметров из базы данных в соответствии с классификацией из [22]. Всего используется 31 параметр

# **4. ИДЕНТИФИКАЦИЯ ПАРАМЕТРОВ МОДЕЛИ**

Первым шагом для индивидуализации модели кровообращения является сопоставление данных из базы и параметров модели, а именно для каждого отдельного человека могут быть указаны свои значения параметров сосудов и граничные условия.

#### $4.1.$ Параметры сосудов конечностей

#### 4.1.1. Вывод формул

Ниже речь пойлет об отдельном сосуде, поэтому будем опускать индекс сосуда. Для того чтобы связать данные из базы с параметрами модели используем уравнение состояния модели артериального дерева (1). Для каждого сосуда модели необходимо установить параметры упругости  $\beta$  и площади поперечного сечения в расслабленном состоянии Ао. Записывая уравнение состояния отдельно для систолы и диастолы и добавляя уравнения для импеданса и сопротивляемости, из [28], получаем систему из четырех уравнений с тремя неизвестными:

$$
\begin{cases}\nP_s = \frac{\beta}{c} \frac{\sqrt{A_s} - \sqrt{A_0}}{A_0}, \\
P_D = \frac{\beta}{c} \frac{\sqrt{A_D} - \sqrt{A_0}}{A_0}, \\
K_{in} = \frac{c}{l} \frac{P_s - P_D}{A_s - A_D}, \\
Z_w = \sqrt{\frac{\rho \beta}{2 \sqrt{A_s}} \frac{1}{A_s}},\n\end{cases}
$$
\n(5)

где  $V_S$  – объем сосуда в систолу (максимальный),  $V_D$  – объем сосуда в диастолу (минимальный),  $A_S$  - площадь поперечного сечения сосуда в систолу,  $A_D$  - площадь поперечного сечения в диастолу,  $l$  – длина артерии. Здесь коэффициент  $c \approx 133,32$  служит для перевода единиц измерения из мм рт. ст. в дины на кв. см.

Известные параметры из базы данных: A<sub>D</sub>, P<sub>S</sub>, P<sub>D</sub>, K<sub>in</sub>, Z<sub>W</sub>. Неизвестные: A<sub>S</sub>, A<sub>0</sub>, B. B качестве параметров модели используются только  $A_0$ , β. Система (5) содержит больше уравнений, чем неизвестных, кроме того, эти уравнения отражают реальные соотношения лишь в некотором приближении. Известные величины в системе измерены лишь с определенной точностью. Величину невязки данной системы можно считать опосредованным критерием точности базы данных и адекватности уравнения состояния. Будем использовать три первых уравнения для вычисления значений неизвестных. После моделирования рассчитаем значение характеристического импеданса, после чего сравним его со значением из базы. Разница между ними и есть невязка системы для данного решения.

Из третьего уравнения системы (5) можем выразить площадь сечения сосуда в систолу:

$$
A_{S}=A_{D}+\frac{c}{l}\frac{P_{S}-P_{D}}{K_{in}}.
$$

Площадь сечения в диастолу вычисляется естественным образом  $A_p = \pi r_p^2$ .  $M_3$ уравнений состояния для диастолического давления, получаем:

$$
\frac{\beta}{A_0} = \frac{cP_D}{\sqrt{A_D} - \sqrt{A_0}}.
$$

Подставив это выражение в уравнения для систолического давления, имеем:

$$
P_{S} = \frac{\beta}{c} \frac{\sqrt{A_{S}} - \sqrt{A_{D}}}{A_{0}} = P_{D} \frac{\sqrt{A_{S}} - \sqrt{A_{0}}}{\sqrt{A_{D}} - \sqrt{A_{0}}}.
$$

Таким образом, получаем формулу для площади сечения сосуда в расслабленном состоянии:

$$
A_0 = \left(\frac{P_D \sqrt{A_s} - P_s \sqrt{A_D}}{P_s - P_D}\right)^2, \beta = cA_0 \frac{P_s - P_D}{\sqrt{A_s} - \sqrt{A_D}}
$$
(6)

В результате, на основе значений из базы данных, мы можем вычислить значения параметров модели *A*<sup>0</sup> и β для четырех сосудов (левой и правой плечевых артерий и обобщенных сосудов, соответствующих трем крупнейших артериям в нижних конечностях a. tibialis posterior, a. tibialis anterior, a. peronea).

## *4.1.2. Точность данных*

Модуль характеристического импеданса будем вычислять исходя из полученных значений β и *A<sup>S</sup>* по формуле (5). При сравнении вычисленного значения со значением из базы оказалось, что все пациенты делятся на две группы по точности предсказания модуля характеристического импеданса. При этом отсутствует сколько-нибудь значимая корреляция между этим параметром и остальными физиологическими параметрами, такими как пол, возраст, рост, вес и т.д. Анализ этих групп показал, что деление на группы обусловлено датой снятия показателей, а именно, группу с менее точным предсказанием составляют люди, чьи параметры были сняты до мая 1999 года. Аналогичная картина наблюдалась для всех четырех конечностей. Оказалось, что в это время аппаратура в Институте физиологии проходила перекалибровку. Отношение рассчитанного и экспериментального значения импеданса приведено на рис. 1. Здесь видно, как значения делятся на два кластера. Квадратичное отклонение рассчитанного импеданса от реального приведено на рис. 2. Видно, что начиная с мая 1999 года импеданс, рассчитанный по формулам (5), гораздо лучше соответствует экспериментальным значениям. Средняя относительная ошибка расчета импеданса до мая 1999 года – 0,098, после – 0,02.

Для той части базы данных, которая была получена, начиная с мая 1999 г. невязка системы (5) не слишком велика, так что данная процедура сопоставления параметров модели для сосудов левой и правой плечевых артерий и обобщенных артериях нижних конечностей и базы данных может быть использована для моделирования. Естественно ожидать, что общая точность моделирования не будет превосходить точности решения системы (5). В дальнейших расчетах, если не указано иное, использовалась только группа человек, для которых измерения были сняты до мая 1999 г.

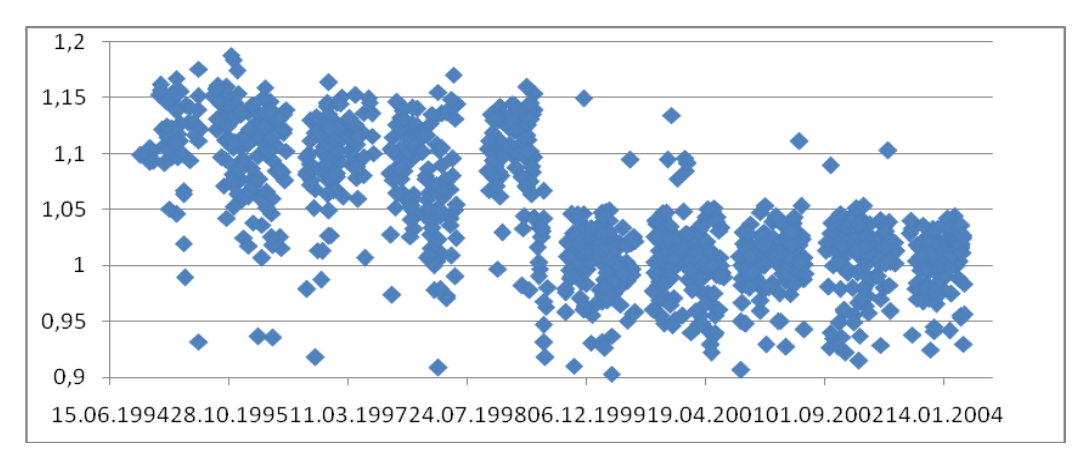

**Рис. 1.** Отношение рассчитанного по формулам (1) и взятого из базы данных значений *Zw*.

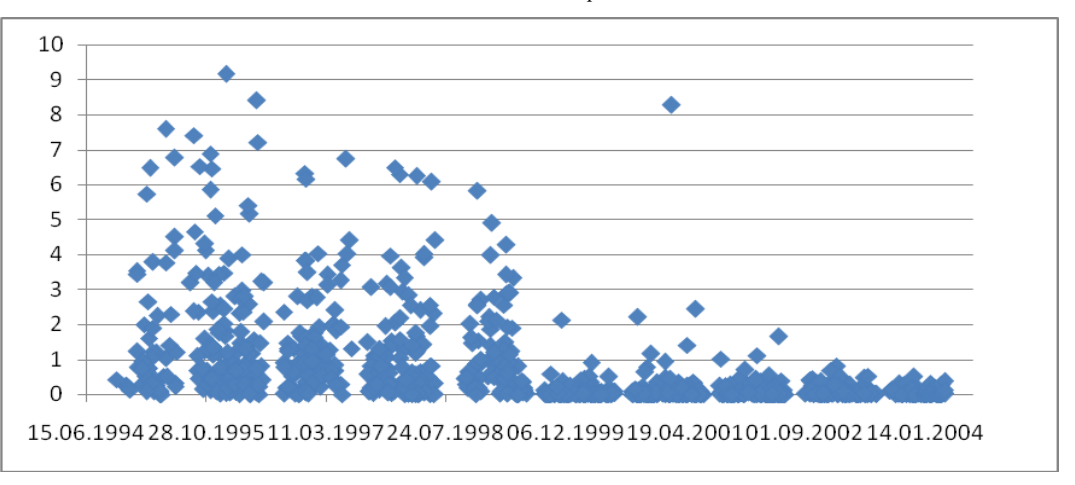

**Рис. 2.** Квадратичное отклонение рассчитанного  $Z_w$  от значения из базы.

## *4.1.3. Уточнение структуры дерева*

В оригинальном описании модели артериального дерева [4] присутствует подключичная (a. subclavia) артерия, разветвляющаяся на лучевую (a. radialis) и локтевую (a.ulnaris) артерии, от локтевой ответвляется общая межкостная (a.interossea communis) артерия. Отметим, что в модели при ответвлении сосуда, образуются два сосуда – ответвляющиеся и продолжающий родительский сосуд, для обозначения образующихся сегментов сосудов будем использовать латинские цифры. Так a. subclavia I разветвляется на a. subclavia II и a. vertebralis.

Артерия a. subclavia II является одной из самых длинных в модели (42,2 см), толщина в расслабленном состоянии – 0,51 мм<sup>2</sup> что значительно превосходит типичное значение площади сечения для плечевой артерии (a. brachialis) в базе данных (в среднем 0,135 мм<sup>2</sup> для левой руки). Скорее всего, это связано с довольно сложной структурой артериальной системы плеча с двумя анастомозами, в модели эта структура объединена в один сосуд, а при измерениях в основном учитывалась площадь сечения главной ветви. Чтобы приблизить вид модели и параметры базы, модель была преобразована следующим образом. Из а. subclavia II мы выделили последние 15 сантиметров в отдельную артерию, а также добавили дополнительную ветку a. profunda brachii. Новое дерево состоит из 59 сосудов. Параметры новых сосуда для каждого человека вычисляем из известных экспериментальных значения давлений  $P_S$ ,  $P_D$  и упругого сопротивления *Kin* по формулам (6) и (7). Параметр упругости обеих добавленных артерий считается одинаковым. Площадь сечения a. profunda brachii полагалась равной 30% от площади сечений a. brachialis (основываясь на данных [29].

В отличие от верхних, в нижних конечностях в области проведения измерений проходят три сосуда близкого диаметра (a. tibialis posterior, a. tibialis anterior, a. peronea) в то время как измерения в базе приводятся для обобщенного сосуда, чей объем равен сумме объемов этих трех сосудов. В используемой нами модели артериального дерева присутствуют только два из них. Отсутствует a. peronea, в реальности являющаяся ветвью a. tibialis posterior. Поступим следующим образом: будем считать сосуд a. tibialis posterior в модели обобщенным сосудом, объединяющим реальные a. tibialis posterior и a. peronea. Параметр упругости полагался одинаковым для обоих сосудов, в то время как площадь сечения делилась в пропорции 1 к 2, что соответствует отношению между площадями в используемой нами таблице, а также данным [29].

#### $4.2.$ Параметры сосудистого дерева

#### 4.2.1. Эталонный пациент

Остается вопрос, какие из полученных значений считать эталонными, которые можно было бы использовать наряду с данными таблицы А.1. Из множества пациентов выберем одного (будем называть его эталонным), обозначим значения параметров его плечевой артерии через  $A_0^*$ ,  $\beta^*$  и именно этими параметрами дополним таблицу. Параметры, приведенные в Приложении, соответствуют некоторому среднему человеку. Поэтому эталонного пациента из базы данных будем выбирать по следующим критериям:

1. Его данные должны быть близки к средним значениям по популяции. В данном случае мы оцениваем расстояние до медианы по следующей формуле:

$$
Dist = \sum_{i} \frac{\left| x_i - \overline{x_i} \right|}{\overline{x_i}},
$$

где  $x_i$  – среднее значение. Параметры, по которым оценивается расстояние: возраст, рост, вес, сердечный ритм, диастолическое и систолическое давление.

2. Систолическое и диастолическое давление эталонного пациента должно хорошо воспроизводиться моделью без изменений параметров сосудов, то есть погрешность

$$
Error = \frac{\left| P_s - P_s^{Sim} \right|}{P_s} + \frac{\left| P_D - P_D^{Sim} \right|}{P_D},
$$

где  $P_S$ ,  $P_D$  – реальные величины систолического и диастолического давлений, а  $P_s^{\text{Sim}}$ ,  $P_n^{\text{Sim}}$  – рассчитанные с помощью модели. Здесь расчеты проводились с персонализацией периферической сопротивляемости, сердечного ритма и сердечного выброса.

| Параметр        | Ед. измерения               | Эталон | Минимум | Максимум | Медиана | Среднее |
|-----------------|-----------------------------|--------|---------|----------|---------|---------|
| Age             | ГОД                         | 59     | 15      | 82       | 51      | 51      |
| H               | CM                          | 181    | 145     | 198      | 170     | 169,8   |
| W               | ΚГ                          | 86     | 40      | 140      | 80      | 80,9    |
| HR              | уд./мин                     | 72     | 42      | 120      | 72      | 72,1    |
| $A_0$           | cm <sup>2</sup>             | 0,153  | 0,01    | 0,3      | 0,13    | 0,135   |
|                 | $\text{K}\Gamma/\text{C}^2$ | 2218   | 31,1    | 9889     | 1426    | 1609    |
| $P_s$           | MM pT. CT.                  | 129    | 81      | 202      | 132,5   | 131     |
| $P_d$           | MM pT. CT.                  | 81     | 43      | 115      | 76,5    | 77,2    |
| <i>Distance</i> |                             | 0,37   | 0,06    | 1,84     | 0.64    | 0,68    |
| Asym            |                             | 0,405  | 0,235   | 4,17     | 0,87    | 1,1     |
| Error           |                             | 0,124  | 0,048   | 0,486    | 0,159   | 0,183   |

Таблица 2. Данные пациента, выбранного в качестве эталона

моделирования Error должна быть как можно меньше.

3. Он должен быть симметричным, т.е. параметры правой и левой верхних и нижних конечностей должны совпадать. Для нахождения пациента, наиболее удовлетворяющего этому критерию, введем параметр асимметричности Азут, вычисляемый по следующей формуле

$$
Asym = \left| 1 - \frac{A_{0,lh}}{A_{0,rh}} \right| + \left| 1 - \frac{A_{0,ll}}{A_{0,rl}} \right| + \left| 1 - \frac{\beta_{lh}}{\beta_{rh}} \right| + \left| 1 - \frac{\beta_{ll}}{\beta_{rl}} \right|,
$$

#### КИСЕЛЕВ и др.

где индексы {*lh*, *rh*, *ll*, *rl*} - соответствуют сосудам a. brachialis sinistra, a. brachialis dextra, a. posterior tibialis sinistra и a. posterior tibialis dextra соответственно. Чем меньше значение *Asym*, тем более симметричным является пациент.

Параметры пациента, выбранного по этим критериям в качестве эталона, представлены в таблице 2. Будем предполагать, что параметры сосудов эталонного пациента совпадают с табличными значениями.

#### *4.2.2. Экстраполяция данных на дерево*

Для того чтобы персонализировать параметры остальных сосудов, будем исходить из предположения, что отношение площадей сечения (и параметров упругости) соответствующих сосудов у двух разных людей – величина близкая к постоянной. В частности – разобьем артериальное дерево на две половины: верхнюю и нижнюю (по точке ветвления между IV и V сегментами артерии a. abdominalis). Будем предполагать, что если плечевая артерия у одного человека в два раза толще (или в два раза более упругая) чем у другого, это верно и для всех остальных сосудов верхней половины дерева. То же самое верно для нижней с заменой плечевой артерии на a. posterior tibialis. Таким образом, если мы знаем распределение параметров по сосудам для одного человека и параметры определенных сосудов другого человека – мы можем восстановить параметры всех остальных его сосудов.

Введем в модель параметры *AF,up, AF,down,* β*F,up,* β*F,down.* Перед началом расчетов параметры *A*<sup>0</sup> и β всех сосудов модели будут умножаться на эти множители. Зафиксируем эталонного пациента, будем обозначать его параметры (для *i*-го сосуда)  $A_{0,i}^*$  и  $\beta_i^*$ . Для эталонного пациента положим  $A_F = \beta_F = 1$  (т.е. для него используются значения из таблицы А.1 без изменений). Для произвольного человека

$$
A_{F,up} = \frac{A_{0,h}}{A_{0,lh}^*}, \quad A_{F,down} = \frac{A_{0,ll}}{A_{0,ll}^*}, \beta_{F,up} = \frac{\beta_{lh}}{\beta_{lh}^*}, \quad \beta_{F,down} = \frac{\beta_{ll}}{\beta_{ll}^*}.
$$
 (7)

В работе не проводилось разделение на правую и левую стороны дерева, т.е. параметры для левых конечностей в модели устанавливались такие же, как и для правых.

#### **4.3. Граничные условия**

Естественные граничные условия представляют собой поток на входе в аорту и условие фильтрации на выходе из терминальных артерий. На выходе в аорту будем задавать поток, зависящий от индивидуальных параметров пациента *SV*, *HR*. Формулу для расчета входного потока подберем такую, чтобы профиль потока качественно соответствовал данным из литературы (например [30]). Потребуем, чтобы при этом величины сердечного выброса (за один удар сердца) и частота сердечного ритма равнялись заданным значениям *SV* и *HR*. Требуемый профиль приведен на рис. 3.

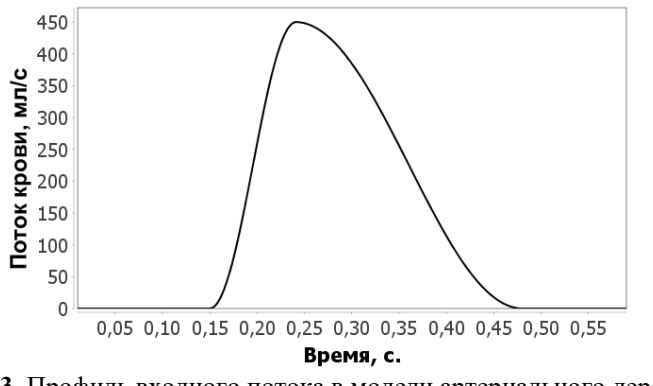

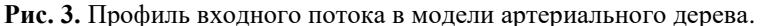

Для индивидуального задания условия на входе в аорту будем исходить из предположения, что длительность систолы пропорциональна длительности сердечного цикла. Тогда входной поток будем моделировать функцией

$$
Q_{in}(t) = \frac{SV}{T_s}(1 + \sin(x(t)), \quad x(t) = \pi \begin{cases} \frac{s(t)}{a} - 0.5, & s(t) < a, \\ \frac{s(t) - a}{T_s - a} + 0.5, & s(t) < T_s^*, \\ 1.5, & \text{otherwise,} \end{cases}
$$

где SV – величина сердечного выброса,  $T_s$  – длительность систолы,  $T_c$  – длительность сердечного цикла,  $T_c^*$  – среднее значение длительности цикла,  $T_s^*$  – среднее значение длительности систолы,  $t$  – время,  $s(t) = (T_c^* t\% T_c)/T_c$ , отображает отрезки [NT<sub>C</sub>,  $(N + 1)T_C$ ] в [0,  $T_C^*$ ], где  $N = 0,1,...,$  % – операция деления по модулю, функция. Предполагая, что длина систолы пропорциональна длине сердечного цикла, получаем, что объем крови, выброшенной сердцем за один сердечный цикл, равен

$$
\int_{NT_C}^{(N+1)T_C} Q_{in}(t)dt = \frac{T_C}{T_C^*} \int_{0}^{T_C} Q_{in}(s)ds = \frac{T_C}{T_C^*} \int_{0}^{T_S} Q_{in}(s)ds = \frac{T_C}{T_C^*} T_S^* \frac{SV}{T_S} = SV, N = 0,1,...
$$

Длительность цикла задается по формуле  $T_c = 60/HR$ . Параметры а и  $T_s^*$  подобраны для соответствия описанной в литературе форме профиля потока (рис. 3). Сердечный выброс будем вычислять через минутный объем и сердечный ритм:

$$
SV(\text{M1} / \text{y}\text{d}ap) = \frac{CO(\text{M1} / \text{M1})}{HR(\text{y}\text{d}ap / \text{M1})}.
$$
 (8)

При этом для вычисления минутного объема воспользуемся аллометрическими соотношениями [31]:

$$
CO(M\pi/\text{y}\text{d}ap) = 3277 \quad BSA(\pi^2)^{0.62}, \quad CO(M\pi/\text{y}\text{d}ap) = 2421 \quad BSA(\pi^2)^{1.15},
$$
  
\n
$$
CO(M\pi/\text{y}\text{d}ap) = 820 \quad W(\kappa z)^{0.41}, \quad CO(M\pi/\text{y}\text{d}ap) = 2499 \quad H(\pi)^{1.16}.
$$
\n(9)

Площадь поверхности тела может быть вычислена по формуле Дюбуа:

$$
BSA(M^{2}) = 0,007184 (W(\kappa z)^{0,425} H(cM)^{0,725}).
$$

Результаты расчетов с использованием этих четырех формул приведены в таблице 4. Как видно из результатов, все формулы дают близкий уровень предсказания, лучший результат получается при использовании формулы  $CO = 2499$   $H^{1,16}$ , кроме того использование этой формулы не влечет за собой необходимость оценивать площадь поверхности тела, и вносить таким образом дополнительную погрешность. В дальнейшем мы будем использовать именно эту формулу.

На выходе из терминальных сосудов задается граничное условие, отражающее процесс фильтрации крови через капилляры. При этом задается соответствие между потоком крови и давлением на выходе из последних сосудов. Внешними параметрами являются давление в венах  $p_v$ , сопротивление току крови в капиллярах  $R_c$ :

$$
Q_i(t, l_i) = \frac{P_i(t, l_i) - P_v}{R_C}, i \in \mathbb{N}.
$$

Как показывают расчеты для модели артериального дерева из 55 крупнейших сосудов, сопротивление этой сети сосудов составляет менее одного процента от среднего

#### КИСЕЛЕВ и др.

значения общего периферического сопротивления  $R \approx 1,1$  (мм рт. ст. $\cdot$ с)/мл. Таким образом, чтобы компенсировать недостающее сопротивление необходимо установить соответствующее значение на выходе из артериального дерева. Периферическое сопротивление вычисляется по формуле:

$$
R = 60 \frac{P_s / 3 + 2P_p / 3}{CO}.
$$
 (10)

#### **5. ЧИСЛЕННЫЕ РАСЧЕТЫ**

Численные расчеты проводились специально написанной программой, использующей возможности построения и численных расчетов платформы BioUML [32]. Общая схема расчетов приведена на рисунке 4.

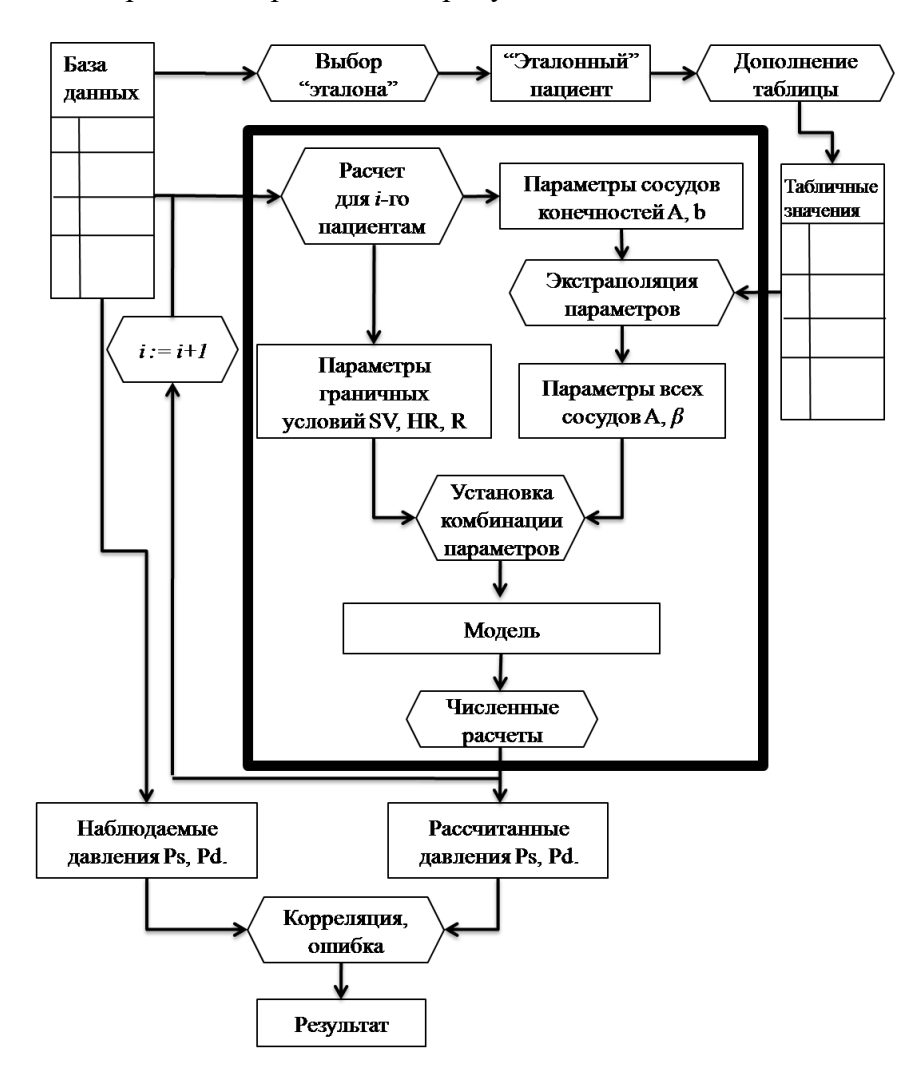

**Рис. 4.** Схема численных расчетов.

Перед началом расчетов из данных были исключены люди, для которых отсутствуют данные для одного или более используемых параметров (см. таблицу 1). Количество оставшихся людей – 1207 человек. Расчеты в основном проводились для людей из группы после мая 1999 года. Размер этой группы – 686 человек. Для контроля были также проведены расчеты для обеих групп (см. таблицу 8). Кроме того, чтобы отсечь выбросы, проводилось цензурирование по параметрами *A*<sup>0</sup> и β: люди сортировались по этим двум параметрам и отсекались верхние и нижние 5 %. Итого осталось 556 человек. Для каждого из них в модель устанавливались его персональные параметры, после чего проводились расчеты в течение 12 секунд модельного времени. Практика показала, что первых десяти секунд достаточно для установления постоянных значений систолического и диастолического давления в сосудах. Результаты сравнения расчетов для 6, 12 и 20 секунд приведены в таблице 6. Во всех случаях замеры проводились на протяжении последних двух секунд.

Было проведено несколько расчетов с использованием различных комбинаций параметров для персонализации. Если какой-то из параметров не персонализировался, то использовалось значение модели по умолчанию. Схема связей между базой данных и моделью приведена на рисунке 5. Далее приведен список идентифицируемых параметров.

1. Периферическое сопротивление *R* (10). Значение по умолчанию – 1,1 (мм рт. ст. $\cdot$ с)/мл).

2. Сердечный ритм *HR* (взят напрямую из базы данных) и величина сердечного выброса *SV* (8, 9), от которых зависит входной поток в аорту. Значения по умолчанию: *HR* = 72 уд./мин, *SV* = 75 мл.

3. Параметры *A*<sup>0</sup> и β левой и правой плечевых артерий, а также артерий нижних конечностей рассчитываются по формулам (6). Значения по умолчанию нет, эти параметры персонализировались при всех расчетах.

4. Параметры A<sup>0</sup> и β всех остальных сосудов модифицировались умножением на *AF,lh* и β*F,lh* для верхних конечностей и *AF,ll* и β*F,ll* для нижних (7)*.* Значения параметров сосудов по умолчанию – приведены в приложении А.

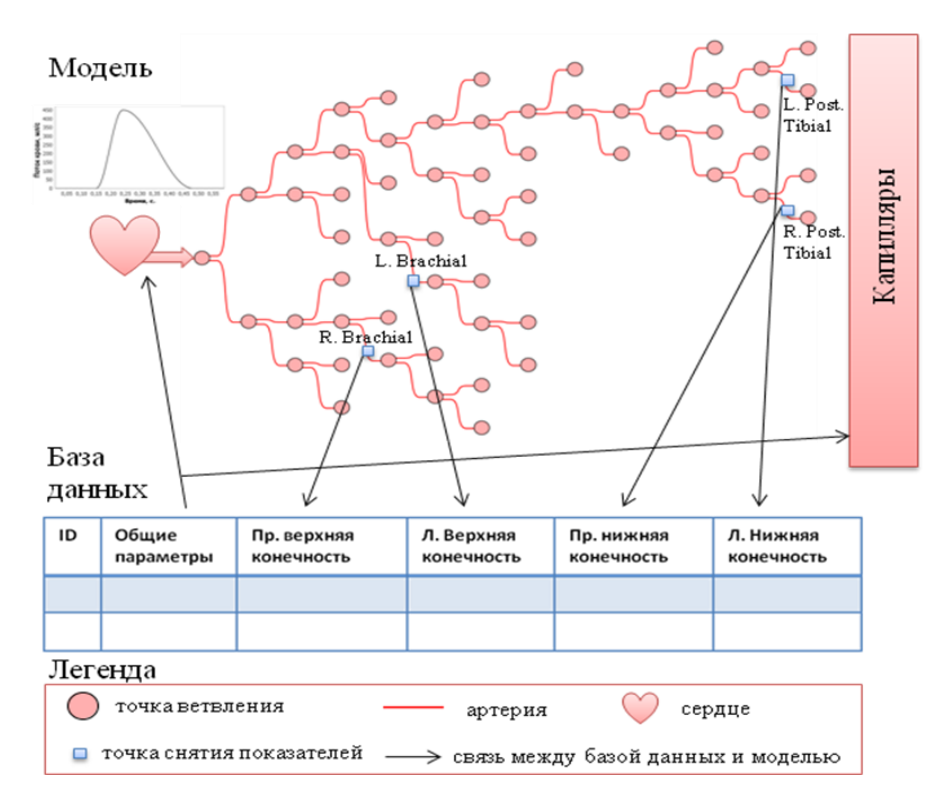

**Рис. 5.** Схема модели и установленных отношений между моделью и базой данных.

В таблице 3 приведены относительные ошибки и корреляции между рассчитанными и реальными значениями давлений (систолического, диастолического и пульсового) в левом плече. В первом столбце таблицы указано, какие параметры модели персонализировались. В верхней части таблицы 3 приведены результаты при учете сопротивляемости, в нижней – без учета сопротивляемости. Это разделение обусловлено значительной разницей в качестве предсказаний с использованием сопротивляемости и без нее. Результаты расчетов для остальных правой верхней

#### КИСЕЛЕВ и др.

конечности и левой и правой нижних конечностей приведены в таблице 4. В таблице 5 приведены результаты для различных аллометрических соотношений (9), в таблице  $7$ для различных возрастных групп. В таблице 8 приведены результаты для контрольной группы (для которой измерения были проведены до мая 1999 г.). Зависимость между вычисленными и реальными давлениями для лучшего результата приведена на рисунке 6.

Таблица 3. Относительные ошибки и корреляции между рассчитанными и реальными значениями давлений (систолического, диастолического и пульсового) в левой руке (а. brachialis dextra). Индексом \*\*\* обозначены корреляции со значением  $P$ -value < 0.001. Индексом \* обозначены корреляции со значением P-value < 0.05. Общее количество – 556 человек

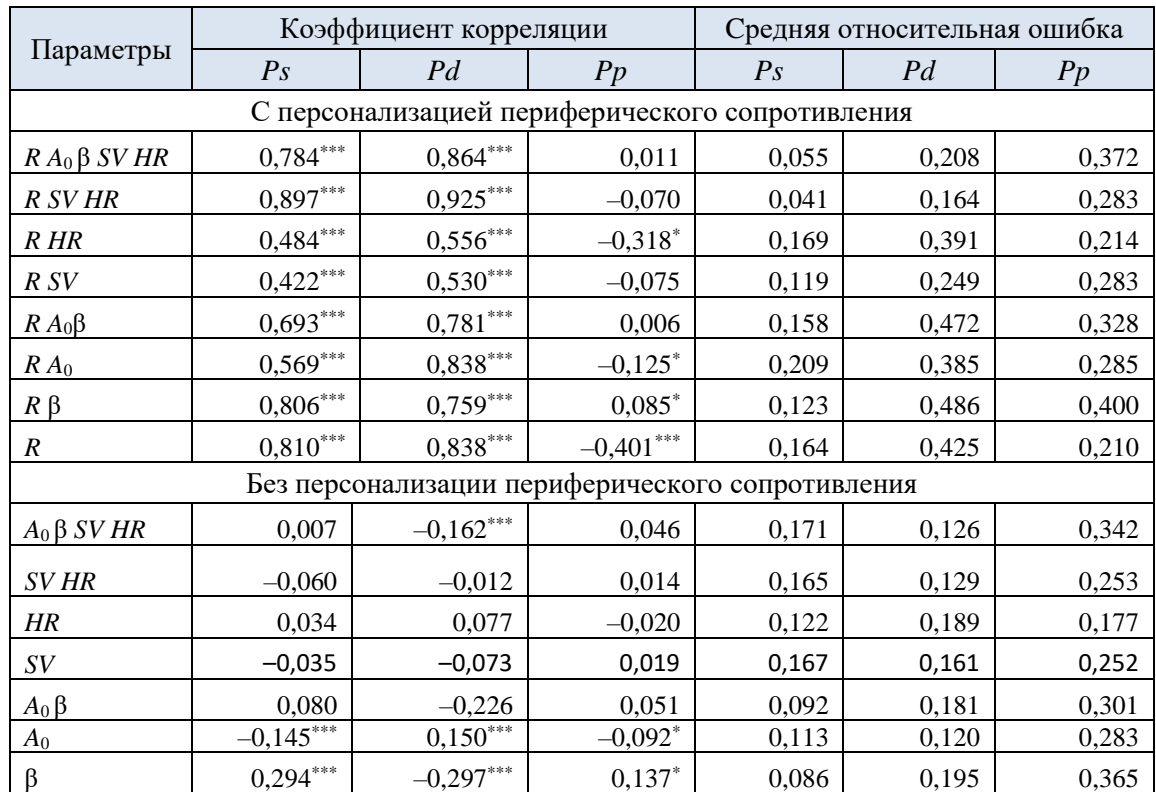

Таблица 4. Результаты расчетов для правой верхней и нижних конечностей. Индексом \*\*\* обозначены корреляции со значением  $P$ -value< 0.001. Индексом \* обозначены корреляции со значением P-value< 0.05. Общее количество – 556 человек

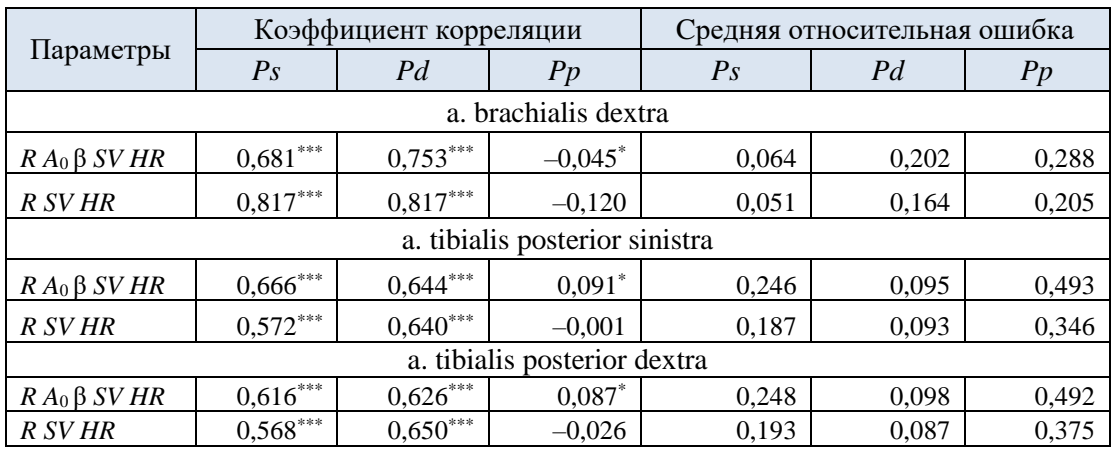

*ПЕРСОНАЛИЗАЦИЯ ПАРАМЕТРОВ И ВАЛИДАЦИЯ МОДЕЛИ СЕРДЕЧНО-СОСУДИСТОЙ СИСТЕМЫ ЧЕЛОВЕКА*

**Таблица 5.** Результаты расчет в зависимости от используемого аллометрического соотношения для минутного объема. В расчетах использовались все параметры: *R*, *A*0, β, *SV*, *HR*. Индексом \*\*\* обозначены корреляции со значением *P*-value < 0.001. Общее количество – 556 человек

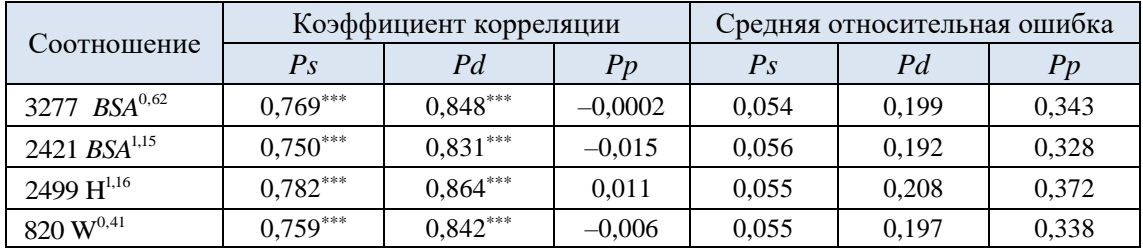

**Таблица 6.** Результаты расчетов с использованием только сопротивляемости в зависимости с разделением по возрастным группам. В расчетах использовались все параметры: *R*, *A*0, β, *SV*, *HR*. Индексом \*\*\* обозначены корреляции со значением *P*-value < 0.001. Общее количество – 556 человек

| Модельное      | Коэффициент корреляции |            |       | Средняя относительная ошибка |       |       |
|----------------|------------------------|------------|-------|------------------------------|-------|-------|
| время расчетов | $P_{S}$                | Pd         | Pp    | $P_{S}$                      | Pd    | Pp    |
| 6 секунд       | $0.753***$             | $0,867***$ | 0,031 | 0,058                        | 0.197 | 0,364 |
| 12 секунд      | $0.784***$             | $0,864***$ | 0,011 | 0,055                        | 0.208 | 0.372 |
| 20 секунд      | $0.789***$             | $0,862***$ | 0,008 | 0,055                        | 0,209 | 0,373 |

**Таблица 7.** Результаты расчетов с использованием только сопротивляемости в зависимости с разделением по возрастным группам. В расчетах использовались параметры дающие лучший результат: *R*, *SV*, *HR*. Индексом \*\*\* обозначены корреляции со значением *P*-value < 0.001

| Возраст   | #   | Коэффициент корреляции |            |          | Средняя относительная ошибка |                |       |  |
|-----------|-----|------------------------|------------|----------|------------------------------|----------------|-------|--|
|           |     | $P_{S}$                | Pd         | Pp       | Ps                           | P <sub>d</sub> | Pp    |  |
| $\leq$ 30 | 24  | $0,944***$             | $0,964***$ | 0,257    | 0,043                        | 0,195          | 0,306 |  |
| (30, 50]  | 42  | $0.842***$             | $0,884***$ | 0,121    | 0,032                        | 0,152          | 0,231 |  |
| (50, 60]  | 178 | $0,892***$             | $0.937***$ | $-0,003$ | 0,036                        | 0,152          | 0,247 |  |
| (60, 70]  | 246 | $0,908***$             | $0.931***$ | $-0,010$ | 0,040                        | 0,162          | 0,289 |  |
| (70, 80)  | 181 | $0.877***$             | $0,896***$ | $-0,137$ | 0,051                        | 0,171          | 0,307 |  |

**Таблица 8.** Результаты расчетов с разделением на две группы по времени снятия показателей: до мая 1999 года и после. В расчетах использовались все параметры: *R*, *A*0, β*, SV*, *HR*. Индексом \*\*\* обозначены корреляции со значением *P*-value < 0.001. Индексом \* обозначены корреляции со значением *P*-value < 0.05

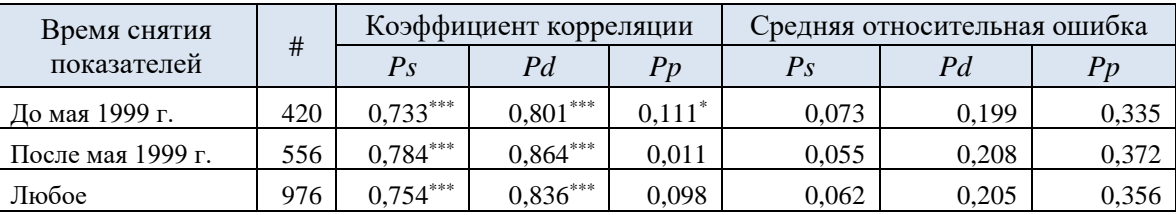

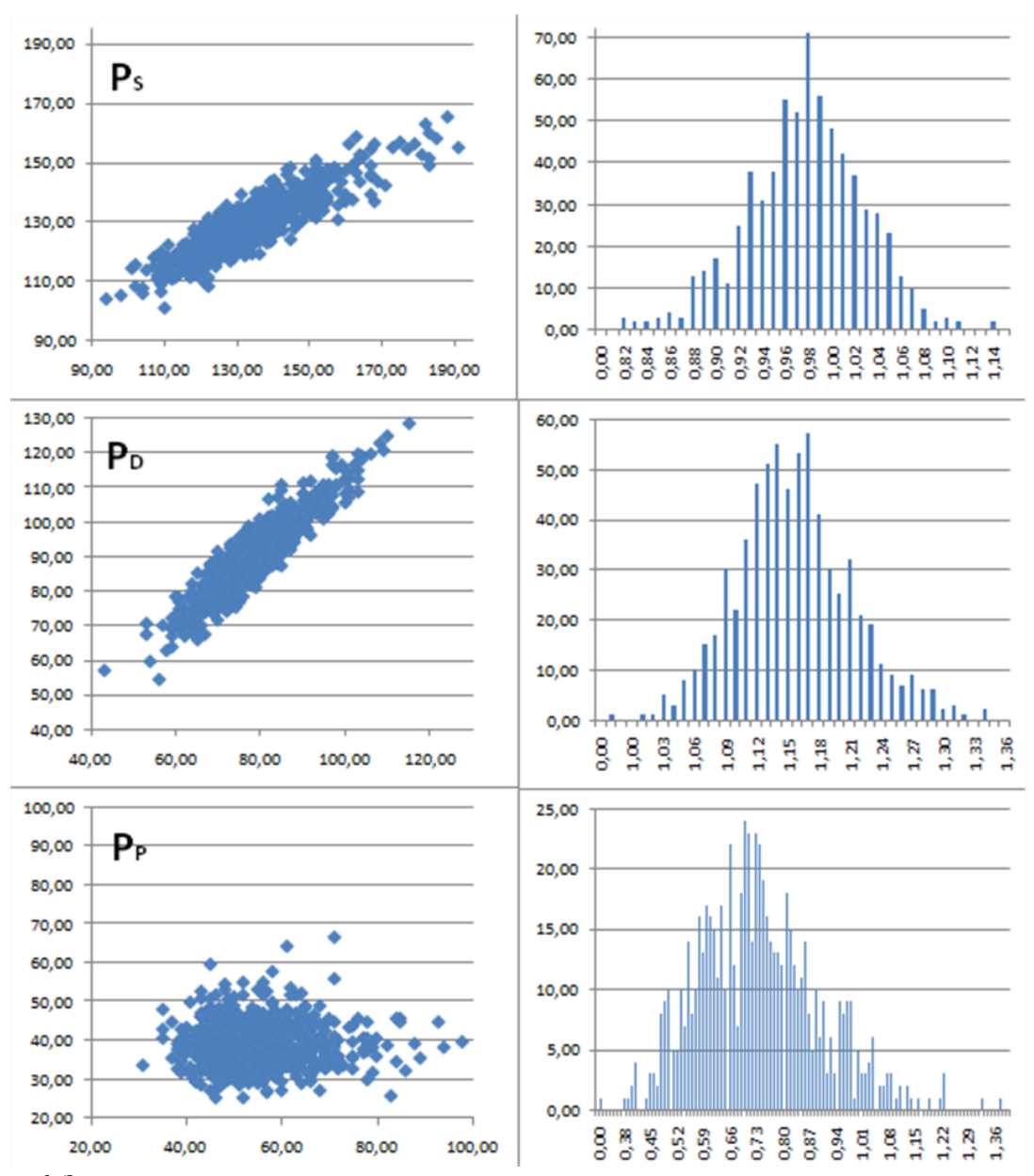

**Рис. 6.** Зависимость вычисленного от экспериментального систолического давления, гистограммы отношения вычисленного к экспериментальному давлений.

## **6. ОБСУЖДЕНИЕ**

При анализе баз данных, таких как [22], с помощью модели выявляются различные артефакты, такие как, например, неожиданная кластеризация данных, трудно выявляемая анализом только базы данных (см. рис. 1 и 2).

Результаты расчетов, приведенные в таблицах 3 и 4, показывают, что один единственный параметр, а именно, сопротивление капилляров, в состоянии объяснить до 70 % дисперсии систолического и диастолического давления в рассматриваемой группе (коэффициенты детерминации  $r^2 \approx 0.704$  и  $r^2 \approx 0.656$  соответственно). Использование остальных параметров позволяет объяснить не более 10 % процентов дисперсии. Таким образом, структура и распределение параметров по артериальному дереву не играет ключевой роли в объяснении систолического и диастолического артериального давления. Лучший результат предсказания давлений получается при персонализация периферического сопротивления, сердечного ритма и сердечного выброса ( $r^2$  ≈ 0,64 и  $r^2$  ≈ 0,855). Учет этих параметров наряду с сопротивлением значительно уменьшает среднюю относительную ошибку предсказания систолического давления с 0,164 до 0,041 и диастолического давления с 0,425 до 0,164.

Добавление персонализации остальных параметров только ухудшает качество предсказания. Персонализация параметра упругости β положительно влияет на качество предсказания систолического давления и отрицательно на предсказание диастолическое давление. В модели увеличение β приводит к увеличению систолического давления и уменьшению диастолического, в то время как в реальности диастолическое давление не уменьшается так сильно. Персонализация площади сечения *A*<sup>0</sup> наоборот улучшает корреляцию с диастолическим давлением и ухудшает корреляцию для систолического давления. Увеличение данного параметра в модели ведет к уменьшению систолического увеличению диастолического давлений. В этих двух случаях модель ведет себя предсказуемо в соответствии с заложенным в нее уравнением состояния (1), но результаты моделирования противоречат экспериментальным данным. Возможно, это связано с тем, что база данных содержит параметры пациентов, которые длительное время страдали заболеваниями сердечнососудистой системы, в частности гипертонией, и получали лекарственную терапию. Таким образом, свойства их сосудов изменены и находятся в более сложных взаимных связях, чем предполагает модель. Использование параметров *A*<sup>0</sup> и β в комплексе дает плохие результаты сразу для обоих давлений.

Распределение отношений (рис. 5) во всех случаях имеет одну моду и симметричное, что позволяет предположить случайный характер отклонения расчётных значений от экспериментальных, что может быть объяснено экспериментальными ошибками, содержащимися в базе данных. Для систолического давления среднее значение расчётных значений практически совпадает с реальным. 93 % случаев укладывается в 10 % отклонения от экспериментальных значений. Среднее значение отношения рассчитанного к экспериментальному значению – 0,97. Для диастолического давления – завышение расчётного давления по сравнению с реальными данными в среднем на 15 %. Для пульсового давления – модель демонстрирует заниженное на 27 % значение.

Из таблицы 7 видно, что модель одинаково хорошо предсказывает давление для всех возрастных групп, даже без учета упругости сосудов. При этом нужно отметить, что большинство моделируемых пациентов старше 50 лет. Таким образом, характеристики мелких артерий, артериол и капилляров даже будучи агрегированы в глобальный показатель сопротивления вносят решающий вклад в предсказательную способность модели, в то время как характеристики крупных артерий не имеют такого большого значения.

Вместе с тем ни один из используемых параметров не позволил модели объяснить дисперсию пульсового давления. Лучший результат дает персонализация параметра упругости β ( $r^2 \approx 0.018$ ). В результатах расчета пульсовое давление отрицательно коррелирует с диастолическим давлением  $(r^2 \approx -0.16)$ , что не соответствует реальности (*r* <sup>2</sup> = 0,017). Возможным улучшением модели с целью лучшего предсказания пульсового давления является задание зависимости упругости и площади сечения в расслабленном состоянии от давления.

Отметим, что параметры модели идентифицируются естественным образом, не используя процедуру обучения. Однако в качестве контрольной выборки можно рассматривать группу людей со снятыми показателями после мая 1999 года. Как видно из таблицы 8, результаты для этой группы оказываются практически такими же, как и для основной группы.

Ошибка моделирования составляет в среднем 10 %. Причем эту ошибку составляют несколько факторов. Во-первых, это ошибки измерений, допущенные при составлении базы данных. Например, при фиксации сердечного ритма производился замер количества ударов в течение 10 секунд, а результат потом умножается на 6 (реже в течение 20 секунд и умножался на 3). Таким образом, даже в измерении сердечного ритма заложена ошибка порядка 10 %. При составлении базы данных, использовались приближенные формулы для расчета характеристического импеданса и упругого сопротивления сосудов. То же касается уравнения состояния, используемого для замыкания системы уравнений модели. Как уже упоминалось, косвенно на уровень погрешности базы данных совместно с уравнения состояния указывает невязка системы (5). Она, как мы видели, также имеет порядок 10 %. Уже по этой причине нельзя ждать, что точность моделирования в целом будет выше. Следующий источник ошибки - выбор эталонного пациента. Необходимость в его выборе связана с недостаточностью данных таблицы А.1 для сопоставления базы данных и модели артериального дерева. Как видно из таблицы 2, ошибка моделирования эталонного пациента также составляет примерно 10 %.

Можно сделать вывод, что для моделирования систолического и диастолического давлений использование одномерной модели избыточно, и достаточно модели с сосредоточенными параметрами. Однако одномерная модель может оказаться более подходящей для моделирования ряда патологий артериальной системы, а также для моделирования параметров пульсовой волны.

#### $7<sub>1</sub>$ ЗАКЛЮЧЕНИЕ

Была проведена валидация одномерной модели артериального дерева на наборе данных для 1207 человек (после удаления непригодных данных из первоначальных 1546-ти). При этом для каждого отдельного человека были идентифицированы, параметры сосудов и граничных условий модели и проведены численные расчеты с использованием различных способов и комбинаций илентифицируемых параметров. Результаты показывают хорошую степень предсказания систолического  $\mathbf{M}$ диастолического давлений и неспособность модели (при используемом методе идентификации параметров) адекватно предсказать пульсовое давление. При этом решающую роль в предсказании играет один параметр (объясняющий до 70 % дисперсии наблюдаемых значений) - периферическое сопротивление, заданное в граничном условии на выходе из артериального дерева. Хотя упругость сосудов и плошали сечения ненапряженных сосудов не играют важной роли в предсказании максимального и минимального артериального давления, есть основания предполагать, что они важны для воспроизведения формы пульсовой волны в отдельных сосудах и моделирования различных состояний, таких как сужение сосудов, физическая нагрузка и т.д. Это является предметом дальнейшей работы над моделью. Также требуется модификация модели, имеющая целью корректное воспроизведение пульсового давления. В первую очередь, это может быть сделано за счет уточнения уравнения состояния.

Используемая в данной работе модель артериального дерева является частью созданной нами комплексной модели сердечнососудистой системы человека [10], детально процедура построения модели описана в [10, 35]. Комплексная модель включает помимо артериального дерева, модель пульсирующего сердца [11] и модель почечной регуляции [36]. Эта модель в силу своей молульной структуры допускает расширение блоками описывающими малый круг кровообращения и газообмен, что позволит использовать имеющиеся экспериментальные данные для её валидации.

Модель доступна как часть бесплатной платформы BioUML с открытым исходным кодом [32]. Доступ к модели может быть получен как через устанавливаемую версию BioUML, так и через web-интерфейс. Для начала работы требуется регистрация [33]. Подробная информация по установке персональных параметров и запуску расчетов, а также дополнительные материалы к данной статье доступны в [34].

## **ПРИЛОЖЕНИЕ А**

**Таблица А.1.** Данные по 55 сосудам артериальной системы человека. Данные приведены по [25] c правками из [1–4]. Жирным выделены терминальные сосуды, т. е. сосуды, не разветвляющиеся на два дочерних. Под родительским сосудом понимается сосуд, который разветвляется на данный сосуд и какой-либо другой

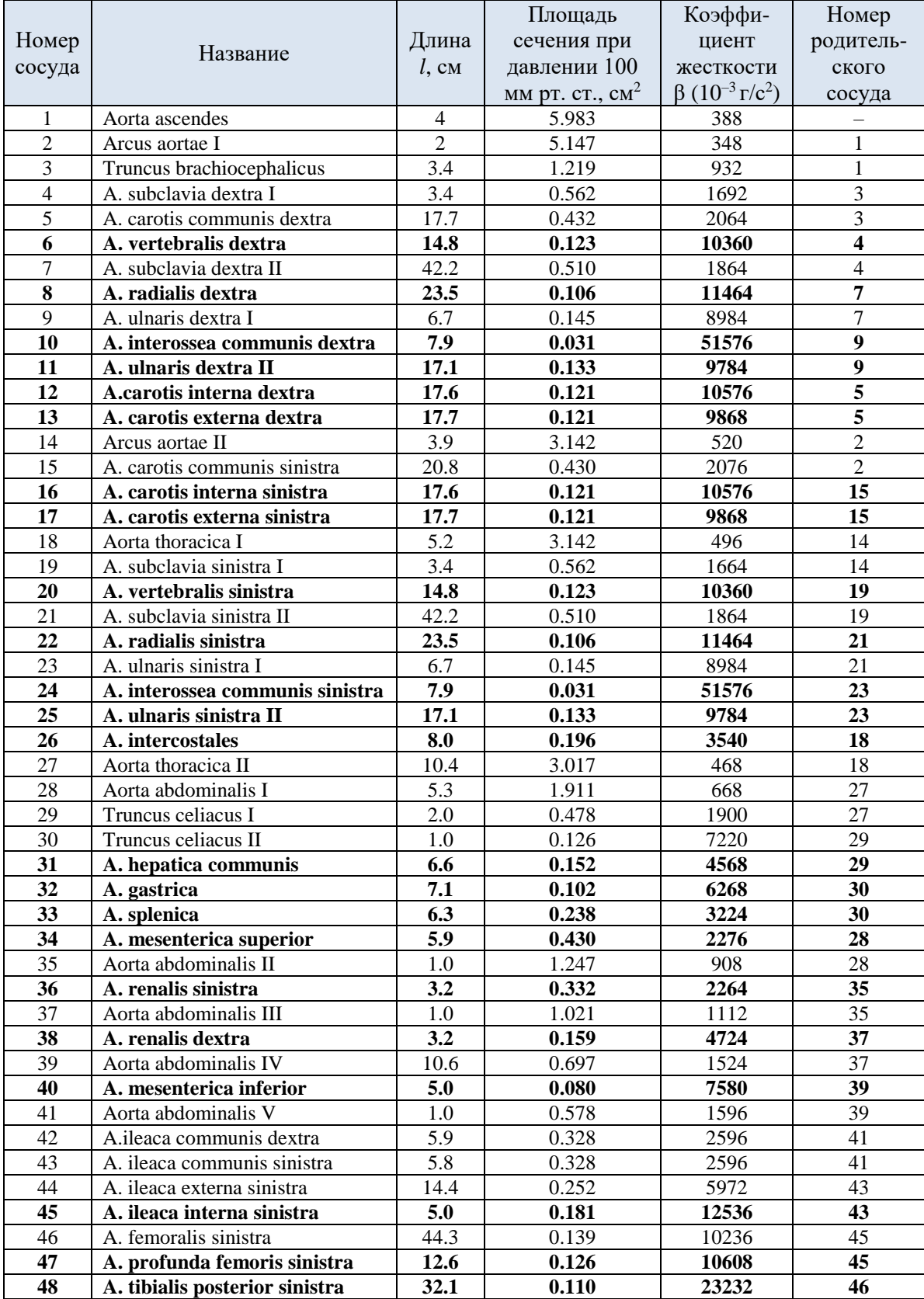

## КИСЕЛЕВ и др.

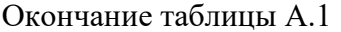

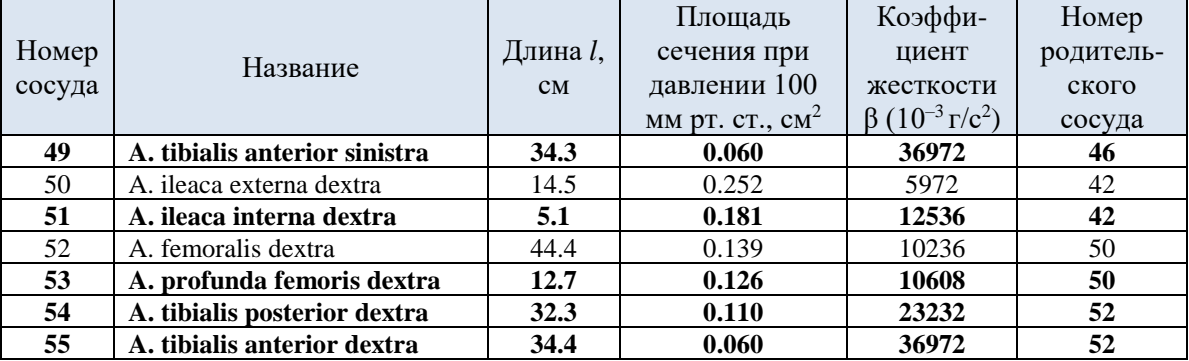

## **ЛИТЕРАТУРА**

- 1. Westerhof N., Bosman F., Vries C., Noordergraaf A. Analog studies of the human systemic arterial tree. *Journal of Biomechanics*. 1969. V. 2. P. 121–143.
- 2. Quarteroni A., Formaggia L. Mathematical modelling and numerical simulation of the cardiovascular system. In: *Handbook of numerical analysis*. Vol. 12. Ed. Ciarlet P.G. Amsterdam: Elsevier Science & Technology, 2003. P. 3–129.
- 3. Wang J., Parker J.H. Wave propagation in a model of the arterial circulation. *Journal of Biomechanics*. 2004. V. 37. P. 457–470.
- 4. Lamponi D. *One dimensional and multiscale model for blood flow circulation*: pour l'obtention du grade de docteures sciences. Ecole Polytechnique Federale De Lausanne, 2004.
- 5. Григорян С.С., Саакян Ю.З., Цатурян А.К. К теории метода Короткова. *Биомеханика*. 1984. Т. 15–16. С. 54–73.
- 6. Ашметков И.В., Буничева А.Я., Мухин С.И., Соколова Т.В., Соснин Н.В., Фаворский А.П. Математическое моделирование гемодинамики в мозге и большом круге кровообращения. В: Компьютер и мозг. М., Наука: 2005. С. 39–99.
- 7. Астраханцева Е.В. Гидаспов В.Ю., Ревизников Д.Л. Математическое моделирование гемодинамики крупных сосудов. *Математическое моделирование.* 2005. Т. 17. № 8. С. 61–80.
- 8. Appanaboyina S., Mut F., Löhner R., Scrivano E., Miranda C., Lyryk P., Putman Ch., Cebral J. Computational modelling of blood flow in side arterial branches after stenting of cerebral aneurysms. *International Journal of Computational fluid Dynamics.* 2008. V. 22. № 10. P. 669–676.
- 9. Солодянников Ю.В. *Элементы математического моделирования и идентификации системы кровообращения*. Самара, 1994. C. 316.
- 10. Киселев И.Н., Семисалов Б.В., Бибердорф Э.А., Шарипов Р.Н., Блохин А.М., Колпаков Ф.А. Модульное моделирование сердечно-сосудистой системы человека. *Математическая биология и биоинформатика.* 2012. Т. 7. № 2. С. 703– 736. doi: [10.17537/2012.7.703.](http://dx.doi.org/10.17537/2012.7.703)
- 11. Relan J., Chinchapatnam P., Sermesant M., Rhode K., Ginks M., Delingette H., Rinaldi C. A., Razavi R., Ayache N. Coupled personalization of cardiac electrophysiology models for prediction of ischemic ventricular tachycardia. *Interface Focus*. 2011. V. 1. № 3. P. 396–407.
- 12. Kronik N., Kogan Y., Moran E., Halevi-Tobias K., Vuk-Pavlovic S., Agur Z. Predicting Outcomes of Prostate Cancer Immunotherapy by Personalized Mathematical Models. *PLoS ONE*. 2010. V. 5. № 12.
- 13. Прошин А.П., Солодянников Ю.В. Идентификация параметров системы кровообращения. *Автоматика и телемеханика*. 2010. Т. 8. С. 134–153.
- 14. Райбман Н.С. *Что такое идентификация?* М: Наука, 1970. 119 c.
- 15. Фролов С.В., Маковеев С.Н., Газизова Д.Ш. Лищук В.А. Модель сердечнососудистой системы ориентированная на современную интенсивную терапию. *Вестник ТГТУ*. 2008. Т. 14. № 4. С. 892–902.
- 16. Vovkodav O., Pasichnyk R. The Method of Identification of a Mathematical Model for the Cardiovascular System respons Dynamics to Exercise Stress. *Journal of Applied Computer Science*. 2014. V. 22. № 2. P. 91–99.
- 17. Hann C.E., Revie J., Stevenson D., Heldmann S., Desaive T., Froissart C.B., Lambermont B., Ghuysen A., Kolh P., Chase J.G. Patient specific identification of the cardiac driver function in a cardiovascular system model. *Computer Methods and Programs in Biomedicine*. 2011. V. 101. № 2. P. 201–207.
- 18. Kayvanpour E., Mansi T., Sedaghat-Hamedani F., Amr A., Neumann D., Georgescu B., Seegerer P., Kamen A., Haas J., Frese K. S., Irawati M., Wirsz E., King V., Buss S.,

Mereles D., Zitron E., Keller A., Katus H.A., Comaniciu D., Meder B. Towards Personalized Cardiology: Multi-Scale Modeling of the failing heart. *PLoS ONE*. 2015. V 10. № 7. Article № e0134869.

- 19. Olufsen M.S., Peskin C.S. Kim W.Y. Pedersen E.M., Nadim A., Larsen J. Numerical simulation and experimental validation of blood flow in arteries with structured-tree outflow conditions. *Ann. Biomed. Eng*. 2000. V. 21. P. 1281–1299.
- 20. Reymond P., Merenda F., Perren F., Rufenacht D., Stergiopulos N. Validation of a onedimensional model of the systemic arterial tree. *Am. J. Physiol. Heart Circ. Physiol*. 2009. V. 297. P. H208–H222.
- 21. Reymond P., Bohraus Y., Perren F., Lazeyras F., Stergiopulos N. Validation of a patient-specific one-dimensional model of the systemic arterial tree. *Am. J. Physiol. Heart Circ. Physiol.* 2011. V. 301. P. H1173–H1182.
- 22. Мельников В.Н., Комлягина Т.Г., Речкина С.Ю., Лазарева И.Ф., Суворова И.Ю., Кривощеков С.Г. *Показатели эластичности артерий и гемодинамики у здоровых и больных людей*: база данных, зарегистрирована в Реестре баз данных Федеральной службы по интеллектуальной собственности 9 июня 2012 г. № 2012620540.
- 23. Biberdorf E.A., Blokhin A.M., Trakhinin Y.L. Global modeling of the human arterial system. Circulatory System and Arterial Hypertension: Experimental Investigation. In: *Mathematical and Computer Simulation*. Eds.: Ivanova L.N., Markel A.L., Blokhin A.M., Mishchenko E.V. Nova Science Publishers, Inc., 2012. P. 115–142.
- 24. Блохин А.М., Трахинин Ю.Л., Бибердорф А.Э., Попова Н.И. Глобальное моделирование артериальной системы человека. В: *Система кровообращения и артериальная гипертония: биофизические и генетико-физиологические механизмы, математическое и компьютерное моделирование*. Под ред. Ивановой Л.Н., Блохина А.М., Маркель А.Л. Новосибирск: Сиб. отд. РАН, 2009. С. 106–134. (сер. Интеграционные проекты. Вып. 17).
- 25. Noordergraaf A. *Physical basis of ballistocardiography*: Ph.D. Thesis. Univ. of Utrecht*.* 1956.
- 26. Stergiopulos N., Tardy Y., Meister J.-J. Nonlinear separation of forward and backward running waves in elastic conduits. *Journal of Biomechanics*. 1993. V. 26. P. 201–209.
- 27. Речкина С.Ю. *Гемодинамика и эластические свойства артерий у здоровых людей и больных сердечно-сосудистыми заболеваниями при изменении атмосферного давления*: дис. ... канд. мед. наук. 2013.
- 28. Мажбич Б.И. *Осцилловазометрия артериальных сосудов конечностей*. Новосибирск: Наука. Сиб. отделение, 1990. 152 с.
- 29. Avolio A.P. Multi-branched model of the human arterial system*. Medical & Biological Engineering & Computing.* 1980. V. 18. P. 709–718.
- 30. Best C.H., Taylor N.B., West J.B. *Best & Taylor's Physiological Basis of Medical Practice*. Williams & Wilkins, 1990*.*
- 31. de Simone G., Devereux R.B., Daniels S.R., Mureddu G., Roman M.J., Kimball T.R., Greco R., Witt S., Contaldo F. Stroke volume and cardiac output in normotensive children and adults: assessment of relations with body size and impact of overweight. *Circulation*. 1997. V. 95. P. 1837–1843*.*
- 32. *BioUML wiki*. URL: [www.biouml.org](http://www.biouml.org/) (accessed 17.11.2015).
- 33. *Bio-store*. [www.bio-store.org](http://www.bio-store.org/) (accessed 17.11.2015).
- 34. *Персонализация параметров модели артериального дерева*. URL: http://wiki.biouml.org/index.php/Персонализация модели артериального дерева (accessed 17.11.2015).
- 35. Бибердорф Э.А., Блохин А.М., Киселев И.Н., Семисалов Б.В., Колпаков Ф.А. *Система кровообращения человека – математическое и компьютерное моделирование*: учеб. пособие. Новосибирск: РИЦ НГУ, 2015. 187 с.

36. Karaaslan F, Denizhan Y, Kayserilioglu A, OzcanGulcur H. Long-term mathematical model involving renal sympathetic nerve activity, arterial pressure, and sodium excretion. *Ann. Biomed. Eng*. 2005. V. 33. № 11. P. 1607–1630.

Материал поступил в редакцию 07.10.2015, опубликован 04.12.2015.